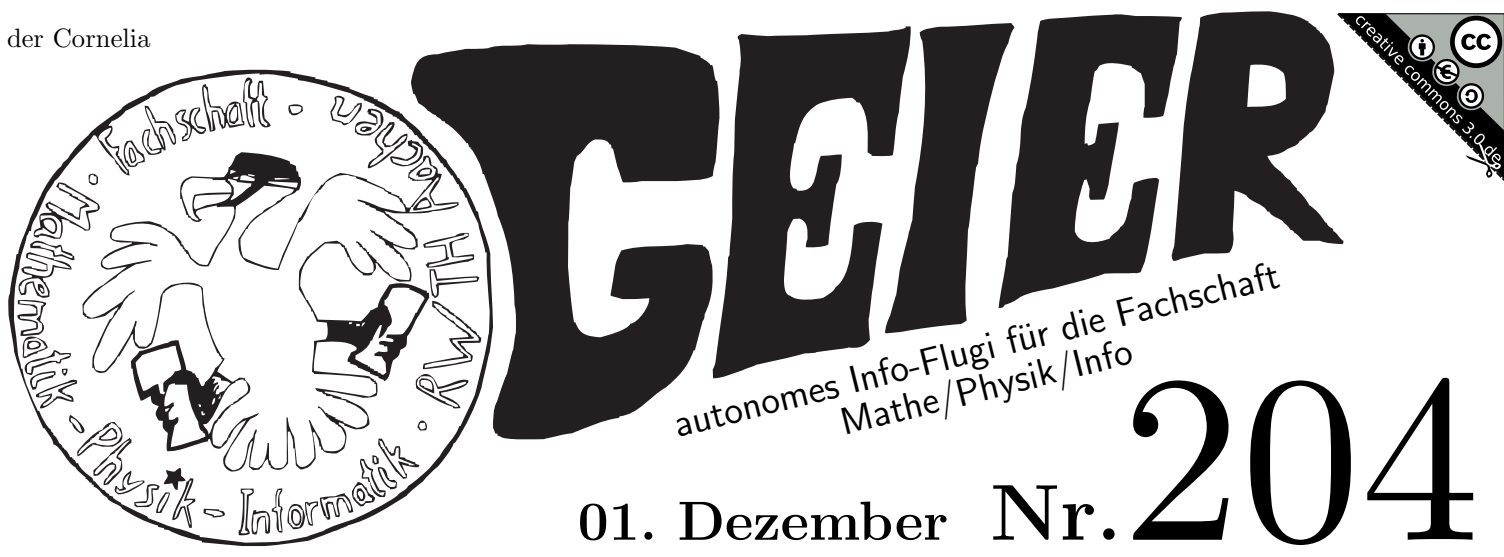

Geier-Redaktion  $c/o$  FS I/1 Kármánstr. 7 geier@fsmpi.rwth-aachen.de http://www.fsmpi.rwth-aachen.de/ Veröffentlicht unter Creative Commons 3.0 BY-NC-SA Deutschland - http://creativecommons.org/licenses/by-nc-sa/3.0/de/<br>AutorInnen: Felix Reidl, Fernando Sanchez Villaamil, Svenja Schalthöfer, Marlin Frickenschmidt (ViSdP), Gerber, Lukas Middendorf

+++ 391903 · +++ · mein · tutor · ist · zu · sexy · um · informatiker · zu · sein · +++ · studierende · der · informatik · nehmen · bundeswei t.zu.+++ dozenten leider auch +++ gedit noch? +++ wolfbefinden +++ werkstoffmathematik +++ alles was brennt m uss aus dem treppenhaus. die treppe? +++ welcher depp hat den putzschrank abgeschlossen? +++ ich revidiere, w er hat den putzschrank eingeklemmt? +++ nee, draussen ist kalt. da werd ich lieber verstoert! +++ ich weiss, . dass deine haare nass sind. ich habs beim wuergen gefuehlt. +++ du musst nur deine seele verkaufen. naja, sol ange es nichts ist, das mich irgendwas kostet... +++ das ist ein expphysiker, der geht krumm +++ 4:45 +++ wei l·er·hollaender·ist·und·die·sonst·nie·was·holen·+++·guck·mal,·das·sind·dumme·lehraemtler·+++·komm,·wir·machen .ein.paar.vokale.+++ diese.grafikkarte.installiert.ihnen.automatisch.alle.grosse.brueste.patches.+++

### Die RWTE<sup>2</sup>H macht krank!

Zwar nicht mich<sup>a</sup>, aber als ich das letzte Mal nachts bei starker Bewölkung nach oben geschaut ha $\beta$ t sich mir beim Anblick des orange leuchtenden Himmels der Gedanke auf: "Der Himmel sieht verdammt krank aus!". Die Lichtverschmut- $\text{zung}^b$  des Nachthimmels nimmt leider allgemein zu. Allerorts wird die Nacht taghell erleuchtet. Und jetzt wo der Glühbirnenhan $\delta$ tsächlich verboten ist, wird die höhere E $\varphi$ zienz der Leuchtmittel natürlich nicht dazu verwendet, gleich  $\varphi$ l Licht aus einer geringeren Energiemenge zu gewinnen, sondern mehr Licht aus der gleichen Energiemenge<sup>c</sup>. Neben den direkten negativen Auswirkungen, die die übertriebene nächtliche Beleuchtung auf Menschen, Tiere und Pflanzen hat (Störung des Schlaf-Wach-Zyklusses, Orientierungsverlust bei Vögeln und Insekten, etc.) führt das  $\varphi$ le Licht auch zu einer starken Aufhellung des Nachthimmels durch gestreutes Licht. Viele Himmelsobjekte heben sich damit kaum noch vom hellgrauen Hintergrund ab und sind entweder gar nicht mehr zu sehen, oder bieten nur noch einen unspektakulären Anblick. Die direkte Blendung während astronomischer Beobachtungen durch die Straßenlaterne vor dem Haus oder sonstige Leuchten kommt dann noch dazu. Und wenn das noch  $\nu$ cht genug Argumente für einen sparsamen Umgang mit Beleuchtung sind, muss man noch die Kosten für Betrieb und Unterhalt der Lampen und die Umweltverschmutzung für die Stromerzeugung berücksichtigen. Und was hat die RWTH damit zu tun? In den meisten Städten werden "damit es schön aussieht" Gebäude" von unten angestrahlt, wobei ein Großteil des Lichts in die SchwärzeGräue der Nacht verschwindet. An der RWTH ist dafür z.B. der Toaster<sup>e</sup> zuständig. Zu weiterer an der RWTH betriebener schädlicher Beleuchtung ohne Nutzwert zähl $\tau$ ch die Beleuchtung von riesigen nur tagsüber genutzten Parkplätzen während der ganzen Nacht, wofür natürlich (aber leider nicht nur da) bevorzugt

Kugelleuchten<sup>f</sup>, die wenigstens die Hälfte des Lichts nach oben abstrahlen, verwendet werden. Und wem das noch nicht genug Argumente dafür sind, dass die RWTH böse ist, sollte sich mal mitten in der Nacht hinter das Physikzentrum begeben und die kilometerweit sichtbaren strahlend hellen Treppenhäuser oder das Klinikum betrachten. Zum Glück wurde auf dem Super- $\Gamma$  kein Skybeamer installiert, aber die RWTH hat ja noch ein paar Baustellen in der Hpeline...Bleibt nur zu hoffen, dass die RWTH in Zukunft ein weniger leuchtendes Beispiel bei der Verwendung von Licht ist und zumindest himmelsschonendere Laternen aufstellt. LampenGeier Lukas

Eines der grössten Verbrechen, die im Bereich der Beleuchtungstechnik vorstellbar sind

### Achievement unlocked

Achievements sind das neue He $\rho$ in. Sie reichen aus, um aus dem  $S_{\pi}$ l "Heks den toten Vogel mit dem Stock" ein weltbewegendes An $\varphi$ x-S $\pi$ l auf WoW-Niveau zu machen. Damit nicht nur die Zocker den ganzen Spaß haben, machen wir aus der ganzen Uni ein Achievement-System.

- Not again: Laufe 5-mal in eine ausgefallene Vorlesung.
- Haters gonna hate: Melde dich 10-mal, weil der Dozent einen Rechtschreibfehler gemacht hat.
- Who? Me?: Werde aus einer Vorlesung geworfen.
- $\bullet$  Sheep among Wolves: Nimm an einer fremden Übung teil, ohne erkannt zu werden.

• Clone: Melde dich eine Vorlesung lang immer, nachdem jemand eine Frage gestellt hat und stelle die gleiche Frage erneut. • Fly with me: Wirf 20 Pa $\pi$ rflieger.

 $\bullet$  Bladder of Steel: Trinke vor einer Klausur 2 Liter Wasser und gehe bis zum Ende nicht auf Toilette.

- $\bullet$  Addicted: Trinke an einem Tag 10 Tassen Kaffee.
- $\bullet$  Well, that sucked: Gib eine sehr schlechte Evaluation ab.
- Good one: Gib eine sehr gute Klausur ab.
- $\bullet$  Tasty: Überlebe 10 Mensa-Mahlzeiten.
- $\bullet$  It's over: Stehe nach 30min in der Vorlesung auf, klatsche übertrieben und gehe dann.
- Φl Spaß beim Erreichen.

AchievementGeier Stefan

- und wer die Lampen länger brennen lässt, spart natürlich auch mehr!!!  $\overline{c}$
- $\overline{d}$ oder freie Plätze

außer wenn ich beim mich Aufregen einen Herzanfall erleiden sollte  $\overline{a}$  $\boldsymbol{b}$ Verschmutzung durch Licht, vcht Verschmutzung des Lichts

als Tarnung auch mit dem Namen "Heizkraftwerk" versehen  $\epsilon$ 

#### Termine

- $\bullet$  06.12.–17.12. Evaluationswochen.
- $\infty$  Mo 19<sup>∞</sup> Uhr, Fachschaft: Fachschaftssitzung.
- ∞ Mo-Fr 12–14<sup>∞</sup> Uhr, Fachschaft: Fachschafts-Sprechstunde.
- $\infty$  Dienstags, überall: 22<sup>∞</sup> Uhr–Schrei.

# Schleichwerbung

Jüngst erhielten wir von einer charmanten Dame namens Cornelia eine eMail, in welcher sie von den tollen Möglichkeiten von MSDNAA schwärmte, die sie angeblich als "Schatzkiste" entdeckte hatte. MSDNAA? Das steht für Mic $\rho$ soft Deppen Netzwerk Anonymer Akademiker und eine Werbeveranstaltung von  $Mic\rho$ soft, um Studis frühzeitig an die eigene Software gewöhnen zu können. Seit es zu quasi jedem Mic $\rho$ soft-P $\rho$ dukt inzwischen gleichwertige kostenlose Free Software-Alternativen gibt, sehen intelligente Menschen<sup>a</sup> nämlich keinen Grund mehr, die MS-Pρdukte zu nutzen. Das ist für Mic osoft ein Pρblem — denn ihr habt nicht schlechte Chancen, später mal in Unternehmen etwas zu sagen zu haben. W¨are also dumm, wenn ihr dann um die freien Alternativen wüsstest, denn dann kriegt Mic $\rho$ soft weniger Geld.

Es gibt aber nicht nur tolle Alternativen zu Mic $\rho$ soft-P $\rho$ dukten unter Linux & Co., sondern sogar  $\varphi$ le kleine P<sub>p</sub>gramme, die mal ganz schnell p $\rho$ duktive Aufgaben erledigen können. Zum Beisπl nslookup. Damit kann man in Sekundenbruchteilen herausϕnden, aus welchem Netz die liebe Cornelia ihre eMail geschickt hat. Gucken wir mal hin:

\$ nslookup 94.245.127.14

Server: 137.226.13.41

Address: 137.226.13.41#53

Non-authoritative answer:

 $14.127.245.94\ldots$ in-addr.arpa name = tide614.mic $\rho$ soft.com. Ah, alles klar! *Open Source*GeierΠngu Tux

a Also ihr Studis

# Alle Jahre wieder

Es ist doch jedes mal das gleiche; man schlendert gemütlich über den Weihnachtsmarkt, auf der Suche nach einer schönen. heißen Tasse Glühwein, nähert sich nichtsahnend einem Stand und schon dröhnt es einem entgegen: Last Christmas<sup>a</sup>, jener gehörvergewaltigende Nevergreen, der einfach nicht tot zu kriegen ist. Jedes Jahr aufs neue betet man, dass es wirklich mal the last christmas ist, doch tief im Inneren weiß man, dass diese Hoffnung wohl vergebens ist. Da bleibt einem nur noch die Ohrenstöpsel auszupacken und sich von allem fernzuhalten, was irgendwie weihnachtlich aussieht. Wünscht-sich-er-wär-τb-Geier Sebastian

 $a$  wenn's doch nur so wäre...

# Oh, du fröhliche Glühweinzeit!

Der erste Schnee ist gefallen, die erste Adventskranzkerze wurde angezündet...Was darf auf dem Campus also nicht fehlen? Natürlich! Der kleine Glühweinstand am Kármán! Denn dieser versorgt zahlreiche Menschengruppen mit einem warmen Getränk und schafft es so, die grauen und kalten Unitage heiterer zu gestalten.

Auch auf dem Weihnachtsmarkt sieht man abends riesige Meschentrauben um die Glühweinstände versammelt. Obwohl man für eine Tasse zum Teil über 20 Minuten anstehen muss, scheint es niemanden zu stören. Glühweintrinken ist DAS social event dieser Jahreszeit! Doch falls ihr auf die Idee kommt, Glühwein mal selber herstellen zu wollen, dann hier ein einfaches Rezept:

 $Zutaten: 1$  Flasche Wein<sup>a</sup>, 2 Nelken, eine halbe Stange Zimt, 1 Sternanis, 1 Scheibe Zitρne, 45 g Kandiszucker

Ihr erwärmt den Wein zusammen mit den Gewürzen in einem Topf. Gaaanz wichtig: Erwärmen und nicht aufkochen<sup>b</sup>! Ist der Wein erwärmt, Gewürze wieder heraus $\varphi$ schen und Kandiszucker hinzugeben<sup>c</sup>. Alles gut umrühren und seinen Freunden serϕren. Lecker, ohne 20 Minuten Warteschlange und Pfand muss auch keiner bezahlen!

Φl Spaß beim Genießen! GlühGeier Valentina

- a Nehmt einen Wein, der euch schmeckt! Ob weiß oder  $\rho t$  ist egal  $b$  Sonst verabschiedet sich der Alkohol und das wäre wirklich trau
- b Sonst verabschiedet sich der Alkohol und das wäre wirklich traurig!<br>  $c$  Wenn man will kann man noch Rum oder Amaretto hinzufügen, a
- Wenn man will kann man noch Rum oder Amaretto hinzufügen, allerdings wird dann der Glühwein zu einem Punsch!

#### Krawatte ist interessanter als Vorlesung

Mal hand aufs Herz: Wer von euch hat die bü $\rho$ kratisch klingende Mail zur studentischen Lehrveranstaltungsbewertung nicht ungesehen gelöscht? Hier nochmal die völlig objektiv ausgewählte Kerninformation: Vom 06. bis 17.12. ist wieder Evaluationswoche. Das heißt: Ihr geht zu allen euren Veranstaltungen, insbesondere zu den schlechten, und füllt einen Bewertungsbogen aus. $a$ 

Mit ein bisschen Glück<sup>b</sup> wird etwas später ein Teil der Vorlesung dafür geopfert, so konstruktive Kommentare wie die Überschrift vorzutragen. Gefühlt mehrere Jahre später erscheint im Campus Of $\varphi$ ce unter dem Punkt "EvaSys" eine Aufstellung der Evaluationsergebnisse, bei der man durch mehrmaliges anklicken eine Vorlesung in das richtige Semester verschieben und ϕlleicht sogar ein PDF anzeigen lassen kann. Die mutigen Fachschaftler, die sich ein solches PDF erkämpft haben, haben dann allerdings ein handfestes Argument gegen schlechte Lehre. MusterGeier Svenja

b Wenn der Dozent sich an die Vorgaben hält

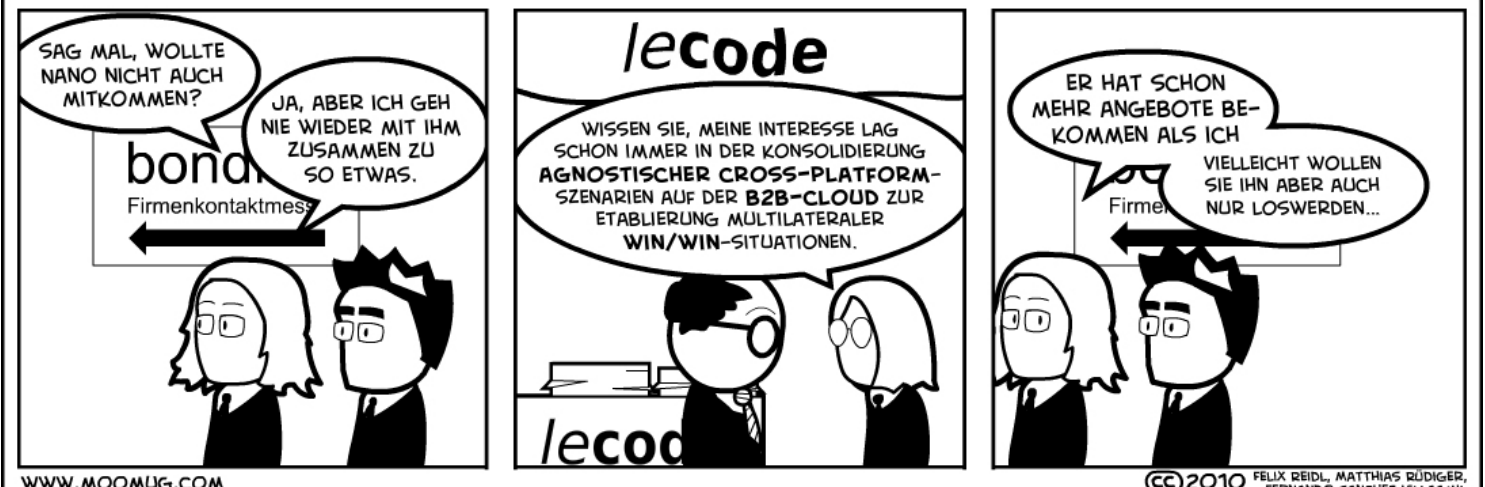

WWW.MOOMUG.COM

CC 2010 FELIX REIDL, MATTHIAS RÜDIGEI

a Sollte es in dieser Zeitspanne keine B¨ogen geben, beschwert euch bei der Fachschaft